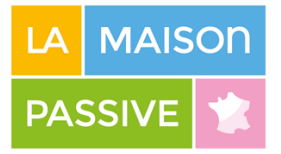

# **PHPP Expert**

**Annexe I : Catalogue des objectifs d'apprentissage**

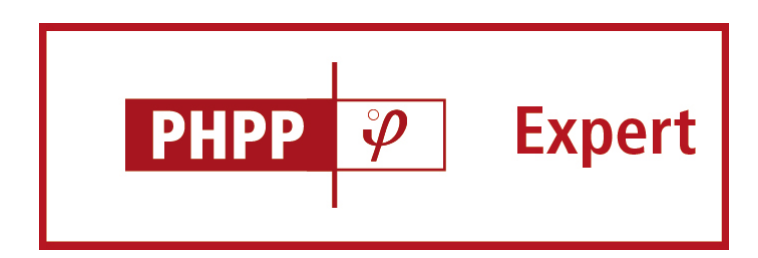

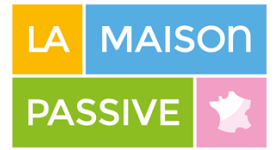

# Table des matières

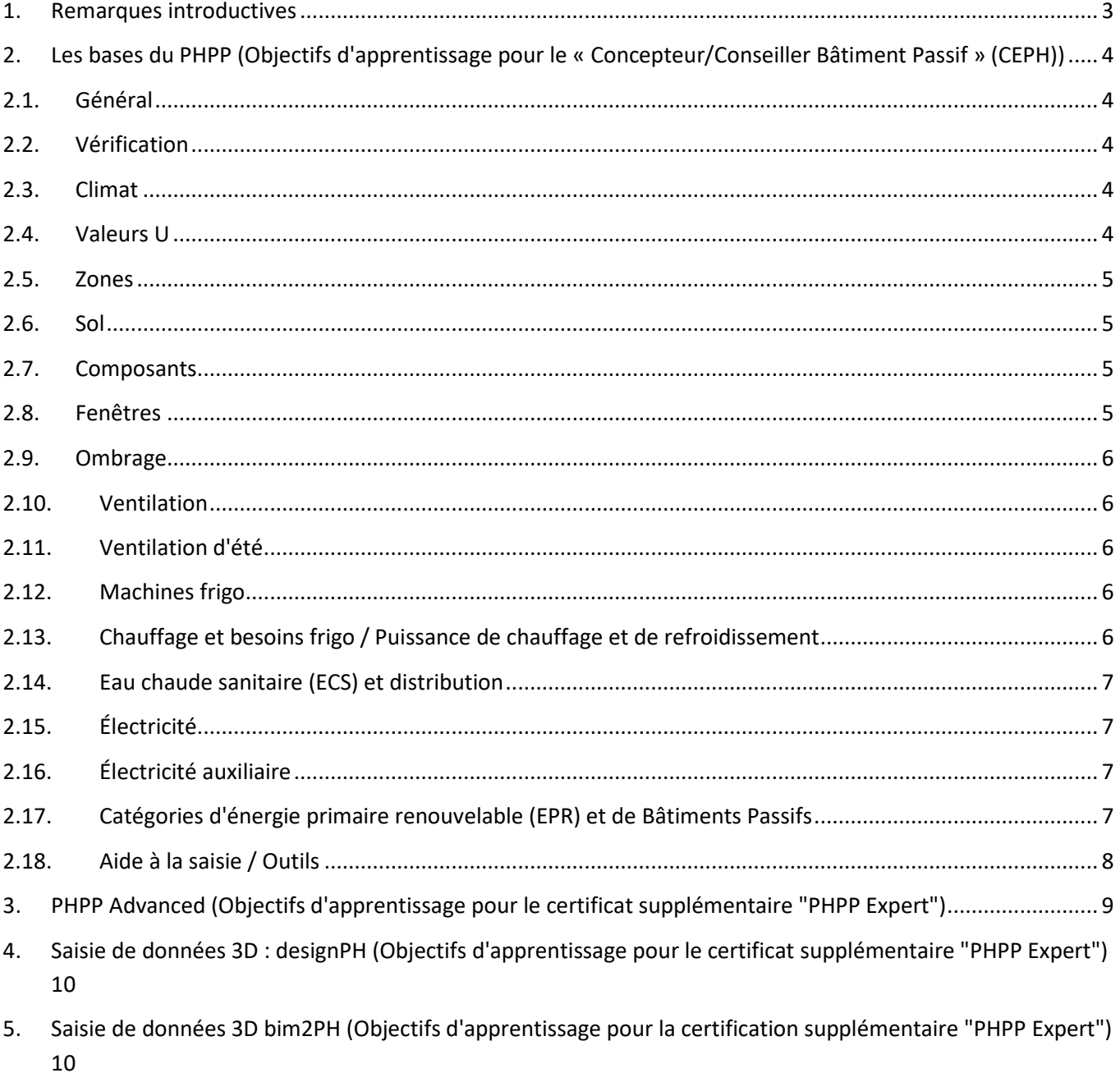

Ponts thermiques (Objectifs d'apprentissage pour le certificat supplémentaire "Expert PHPP") .................. 11 6.

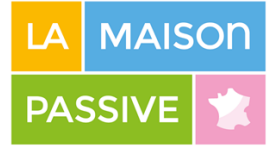

#### <span id="page-2-0"></span>1. Remarques introductives

Le Passive House Institute (PHI) a élargi le système de formation et de certification existant pour les concepteurs et les artisans afin de reconnaître la formation continue d'autres groupes professionnels et les activités qui sont importantes pour la construction de Bâtiments Passifs. L'accent sera davantage mis sur "l'apprentissage en continu" et l'acquisition progressive de connaissances sur les Bâtiments Passifs.

La politique relative aux différentes certifications prévoit que les formations supplémentaires aboutissent sur une certification en tant que "compléments" aux titres existants de concepteur/consultant ou d'artisans spécialisés en bâtiments passifs. Les nouveaux "logos de signature complémentaires" sont donc utilisés conjointement avec le "logo de signature principale" associé (logo de concepteur/consultant ou d'artisan).

Pour débuter, le PHI a développé un programme de formation PHPP avancé et un certificat supplémentaire correspondant ("PHPP Expert"). Des connaissances et des compétences plus approfondies dans l'utilisation du PHPP et la saisie de données complexes pour les projets non résidentiels et de rénovation dans le PHPP sont essentielles pour garantir la qualité élevée des bâtiments passifs et éviter les écarts de performance.

**Les objectifs pédagogiques suivants décrits dans la section 2 "Bases du PHPP" font partie des objectifs pour le "Concepteur/Conseiller Bâtiment Passif" (CEPH). Ils sont mentionnés ici par souci d'exhaustivité mais sont supposés être des connaissances préalables à la qualification PHPP Expert.**

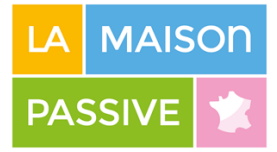

### <span id="page-3-0"></span>2. Les bases du PHPP (Objectifs d'apprentissage pour le « Concepteur/Conseiller Bâtiment Passif » (CEPH))

Saisir dans le PHPP des bâtiments résidentiels simples, comme des maisons individuelles ou des maisons accolées.

### <span id="page-3-1"></span>2.1 Général

- Comprendre les différentes mises en forme de cellules utilisés dans le PHPP.
- Comprendre quels onglets doivent être remplis pour un bâtiment résidentiel.
- Comprendre quels onglets doivent être remplis pour un bâtiment non résidentiel.

#### <span id="page-3-2"></span>2.2. Vérification

- Comprendre les résultats affichés par le PHPP.
- Comprendre comment sélectionner les apports de chaleur internes pour les bâtiments résidentiels ou non résidentiels.
- Comprendre la différence entre la fréquence de surchauffe et le besoin de refroidissement.
- Comprendre l'influence des températures de consigne intérieures pour le chauffage et la climatisation.
- Comprendre l'influence de la capacité thermique surfacique telle que saisie dans le PHPP.
- Comprendre l'influence du nombre de logements ou d'occupants inscrits dans le PHPP.
- Comprendre comment sélectionner le label visé et la méthode de calcul pour les différents labels ou catégories qui seront visées (Ep / Ep-R ou EnerPHit par bilan énergétique / par la méthode des composants)

### <span id="page-3-3"></span>2.3. Climat

- Comprendre comment choisir les données climatiques et où les saisir.
- Comprendre les catégories de données climatiques du PHPP.
- Comprendre pourquoi la saisie de l'altitude du bâtiment est pertinente pour les données climatiques.

#### <span id="page-3-4"></span>2.4. Valeurs U

- Comprendre comment saisir des compositions de parois homogènes et non homogènes.
- Comprendre le concept du supplément de valeur U et comment le saisir dans le PHPP.

EURL La Maison Passive Prestations

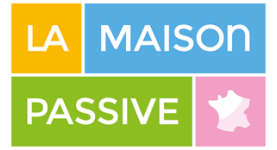

#### <span id="page-4-0"></span>2.5. Zones

- Comprendre la différence entre les références de surface prises en compte pour la consommation d'énergie et la production d'énergie renouvelable.
- Comprendre la saisie des dimensions extérieures.
- Comprendre que les zones de fenêtres sont automatiquement soustraites des surfaces opaques.
- Comprendre la saisie de l'orientation d'une paroi.
- Comprendre comment attribuer des propriétés de rayonnement aux surfaces opaques.
- Comprendre comment saisir des ponts thermiques ponctuels.

Comprendre les unités des coefficients de pont thermique (linéaire et ponctuel).

#### <span id="page-4-1"></span>2.6. Sol

- Comprendre les différentes saisies de sol possibles dans le PHPP.
- Comprendre les propriétés de sol et de sous-sol pour le calcul du bilan énergétique.
- Comprendre comment les cellules concernant les déperditions par pont thermique à travers le sol / le pied de façade peuvent être liées aux calculs de déperdition de plancher bas du PHPP.
- Comprendre comment saisir la longueur du périmètre de la dalle de plancher bas.
- Comprendre comment introduire une isolation supplémentaire en bord de dalle pour les dalles sur terre-plein.

### <span id="page-4-2"></span>2.7. Composants

- Comprendre comment saisir des composants définis par l'utilisateur.
- Comprenez que la valeur de mise en œuvre PSI d'un composant doit être modifiée pour correspondre à la valeur réelle de la configuration exacte de mise en œuvre.

#### <span id="page-4-3"></span>2.8. Fenêtres

- Comprendre le type de dimensions des fenêtres qui doivent être saisies dans le PHPP.
- Comprendre comment saisir des fenêtres à plusieurs vantaux dans le PHPP.
- Comprendre comment saisir les coefficients relatifs à la mise en œuvre des fenêtres dans le PHPP.
- Comprendre le concept de l'indicateur de confort thermique.

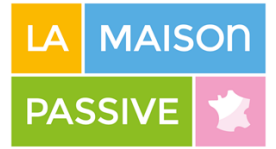

#### <span id="page-5-0"></span>2.9. Ombrage

- Identifiez les trois types d'ombrage à saisir pour chaque fenêtre pour la saisie des données du PHPP.
- Comprendre comment saisir correctement chacune des trois situations d'ombrage.
- Comprendre que le PHPP utilise un facteur d'ombrage par défaut si aucune information sur l'ombrage n'est saisie.
- Comprendre les effets d'un ombrage supplémentaire en été ou en hiver et d'un ombrage temporaire.

### <span id="page-5-1"></span>2.10. Ventilation

- Identifiez les trois différents types de ventilation qui peuvent être utilisés dans les PHPP.
- Comprendre la définition du volume d'air net pour le résultat de l'essai de pression (Vn50) à saisir dans le PHPP.
- Identifiez les trois paramètres pertinents pour le calcul du débit d'air de conception.
- Comprendre comment saisir correctement l'emplacement de l'unité de ventilation et les paramètres des conduits de ventilation.
- Comprendre comment choisir un système compact 3 en 1 (avec pompe à chaleur sur l'air vicié) comme unité de ventilation.

#### <span id="page-5-2"></span>2.11 Ventilation d'été

• Comprendre comment saisir la ventilation de base en été et la ventilation supplémentaire en été pour le refroidissement.

<span id="page-5-3"></span>Comprendre le calcul du taux de renouvellement de l'air par ouverture des fenêtres.

#### 2.12. Machines frigo

- Identifier les paramètres de refroidissement et de déshumidification qui peuvent être entrés dans le PHPP.
- Comprendre le concept des " modes ON/OFF " pour les unités de refroidissement.
- Comprendre comment interpréter les résultats de refroidissement sensible et latent indiqués par le PHPP.

### <span id="page-5-4"></span>2.13. Chauffage et besoins frigo / Puissance de chauffage et de refroidissement

• Compréhension générale du principe du bilan énergétique (chauffage / refroidissement) et des parties détaillées qu'il contient.

EURL La Maison Passive Prestations

880 577 044 00014 – APE 7010Z - Société à responsabilité limitée - N° de TVA intracommunautaire : FR67880577044 47 avenue Pasteur 93100 MONTREUIL - Tel. 01 80 89 93 77 - info@lamaisonpassive.fr

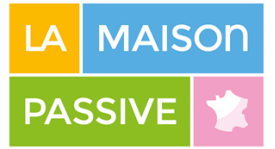

- Comprenez que le calcul du PHPP consiste en une méthode de calcul mensuel.
- Comprendre comment interpréter les diagrammes pour le chauffage ou le refroidissement.
- Comprendre la plage de température minimale ou maximale de l'air pour les systèmes de chauffage ou de refroidissement de l'air d'alimentation à saisir dans le PHPP.

### <span id="page-6-0"></span>2.14. Eau chaude sanitaire (ECS) et distribution

- Comprendre comment saisir dans le PHPP les conduites de chauffage / refroidissement des locaux et les conduites de distribution d'eau chaude sanitaire, y compris les conduites terminales.
- Comprendre comment calculer et saisir les paramètres individuels de la demande d'ECS.
- Comprendre comment entrer les ballons d'ECS dans le PHPP.
- Comprendre comment les pertes de chaleur sont liées à la distribution d'ECS

### <span id="page-6-1"></span>2.15. Électricité

- Comprendre comment saisir des appareils électroménagers typiques dans le PHPP.
- Comprendre comment saisir l'efficacité de l'éclairage dans le PHPP.
- Comprendre comment ajouter des appareils électriques définis par l'utilisateur.

### <span id="page-6-2"></span>2.16. Électricité auxiliaire

- Comprendre comment introduire l'électricité auxiliaire pour la ventilation.
- Comprendre comment introduire l'électricité d'appoint pour le chauffage, le refroidissement ou l'eau chaude sanitaire.
- Comprendre comment saisir les autres demandes d'électricité auxiliaire dans le PHPP.

### <span id="page-6-3"></span>2.17. Catégories d'énergie primaire renouvelable (EPR) et de Bâtiments Passifs

- Comprendre comment le concept Ep-R est lié aux catégories de bâtiments passifs et comment atteindre ces catégories.
- Comprendre comment choisir la méthode de "calcul de l'énergie primaire".
- Comprendre comment sélectionner la méthode et saisir les données pour la "production de chaleur primaire" pour le chauffage et l'eau chaude sanitaire, le refroidissement et la déshumidification.
- Comprendre comment saisir des valeurs d'efficacité définies par l'utilisateur pour le chauffage ou la climatisation.

EURL La Maison Passive Prestations

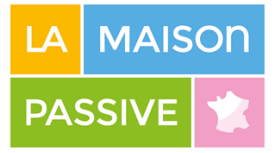

• Comprendre comment saisir la production d'énergie renouvelable supplémentaire ou calculée séparément.

# <span id="page-7-0"></span>2.18. Aide à la saisie / Outils

- Comprendre l'aide à la saisie des données, y compris les messages d'erreur et les contrôles de vraisemblance.
- Comprendre l'import/export des données du PHPP.
- Comprendre comment augmenter la quantité de lignes de saisie pour les surfaces, les ponts thermiques et les fenêtres dans le PHPP.

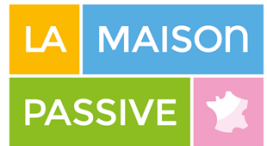

### <span id="page-8-0"></span>3. PHPP Advanced (Objectifs d'apprentissage pour le certificat supplémentaire "PHPP Expert")

Saisissez des bâtiments résidentiels et non résidentiels complexes, des rénovations (par étapes) et utilisez le calcul des variantes pour optimiser l'efficacité énergétique d'un projet.

- Comprendre comment saisir les projets à usage mixte dans le PHPP.
- Comprendre comment sélectionner ou calculer les apports internes corrects pour les bâtiments non résidentiels.
- Comprendre comment saisir les usages non résidentiels dans le PHPP.
- Comprendre comment saisir des centrales de ventilation multiples et différents types d'unités de ventilation dans le PHPP.
- Comprendre comment saisir les usages spécifiques de l'électricité pour les bâtiments non résidentiels, comme l'éclairage, les ascenseurs, les équipements de bureau ou les appareils spécifiques aux utilisateurs.
- Comprendre comment saisir dans le PHPP des composants typiques de bâtiments non résidentiels ou de grande taille, tels que les façades de murs-rideaux ou les vitrages structurels.
- Compréhension avancée de la manière de saisir des situations d'ombrage plus complexes (ombrage d'embrasure d'un seul côté, arbres à feuilles caduques, bâtiments isolés) et de la manière de saisir des facteurs d'ombrage calculés séparément.
- Appliquer le calcul des variantes au moyen des opérations multiples / opérations sur les tables de données.
- Comprendre comment saisir les paramètres des variantes dans le PHPP.
- Comprendre comment configurer les paramètres des variantes ou les résultats des calculs définis par l'utilisateur.
- Comprendre le concept de comparaison économique dans le PHPP.
- Identifier la saisie de données et les résultats spécifiques dans le PHPP et le Plan de Rénovation par Etapes EnerPHit (PRE), qui sont pertinents pour la saisie de données ou la certification des projets de rénovation.
- Comprendre comment saisir les rénovations par étape dans le PHPP.
- Comprendre le concept et les caractéristiques de l'Ep-R.

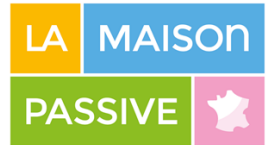

### <span id="page-9-0"></span>4. Saisie de données 3D : designPH (Objectifs d'apprentissage pour le certificat supplémentaire "PHPP Expert")

Comprendre comment utiliser le plug-in pour SketchUp designPH pour créer des modèles 3D de l'enveloppe d'un bâtiment, comment attribuer les propriétés des composants, mettre à jour un modèle de bâtiment et exporter totalement ou partiellement les données dans PHPP.

- Comprendre la saisie de données 3D d'un modèle de bâtiment dans designPH.
- Comprendre les limites du modèle de calcul du bilan énergétique implémenté dans le designPH.
- Comprendre les différentes propriétés qui peuvent être saisies dans designPH et exportées dans un PHPP.
- Comprendre comment saisir la surface de référence énergétique (SRE) dans designPH.

### <span id="page-9-1"></span>5. Saisie de données 3D bim2PH (Objectifs d'apprentissage pour la certification supplémentaire "PHPP Expert")

Comprendre comment les propriétés des bâtiments générées dans un logiciel de modélisation des informations du bâtiment (BIM) sont exportées dans le PHPP via bim2PH.

- Comprenez que l'exportation à partir de divers logiciels BIM utilise le format de fichier IFC et le convertisseur spécifique, bim2PH.
- Comprendre les limites des logiciels BIM en ce qui concerne la saisie des propriétés pertinentes du bâtiment pour des calculs fiables du bilan énergétique dans le PHPP.
- Comprendre comment utiliser les modèles PHPP afin d'ajouter des propriétés supplémentaires nécessaires au bâtiment, non incluses dans les modèles standard du logiciel BIM.
- Comprendre comment gérer plusieurs propriétés de bâtiments propres au PHPP directement dans bim2PH.

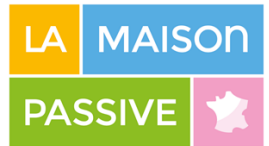

# <span id="page-10-0"></span>6. Ponts thermiques (Objectifs d'apprentissage pour le certificat supplémentaire "Expert PHPP")

Comprendre le calcul des ponts thermiques, et comment mettre en place un calcul de pont thermique dans un logiciel de calcul de flux thermique bidimensionnel.

- Compréhension générale du concept de pont thermique.
- Comprendre les résultats disponibles à partir d'un calcul de flux thermique.
- Identifier les conditions aux limites correctes pour le calcul des ponts thermiques.
- Comprendre le concept de calcul du pont thermique utilisé par le Passive House Institute pour les détails de connexion des fenêtres et du sol.
- Comprendre comment réduire les effets de pont thermique linéaires et ponctuels.
- Comprendre les plages de valeurs PSI des ponts thermiques typiques.
- Comprendre si les valeurs issues de la littérature peuvent être appliquées ou si un calcul est nécessaire pour un détail donné.